## **แผนภาพขั้นตอนการด าเนินงานการเปิดหมู่พิเศษ นักศึกษาระดับปริญญาตรีเต็มเวลา เสาร์-อาทิตย์**

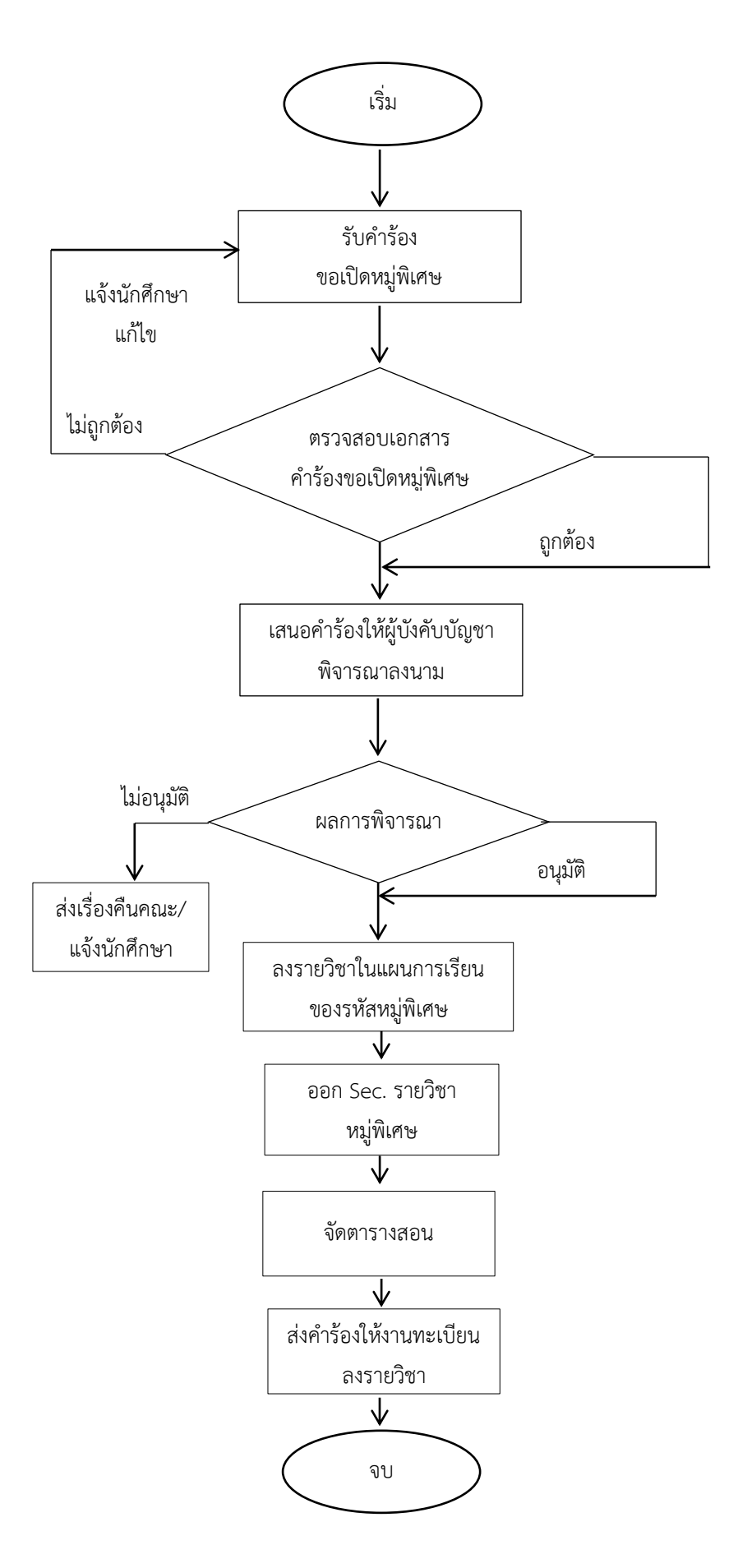

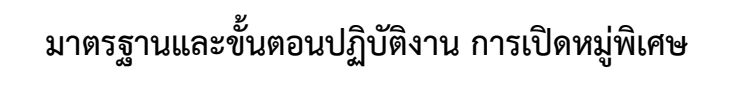

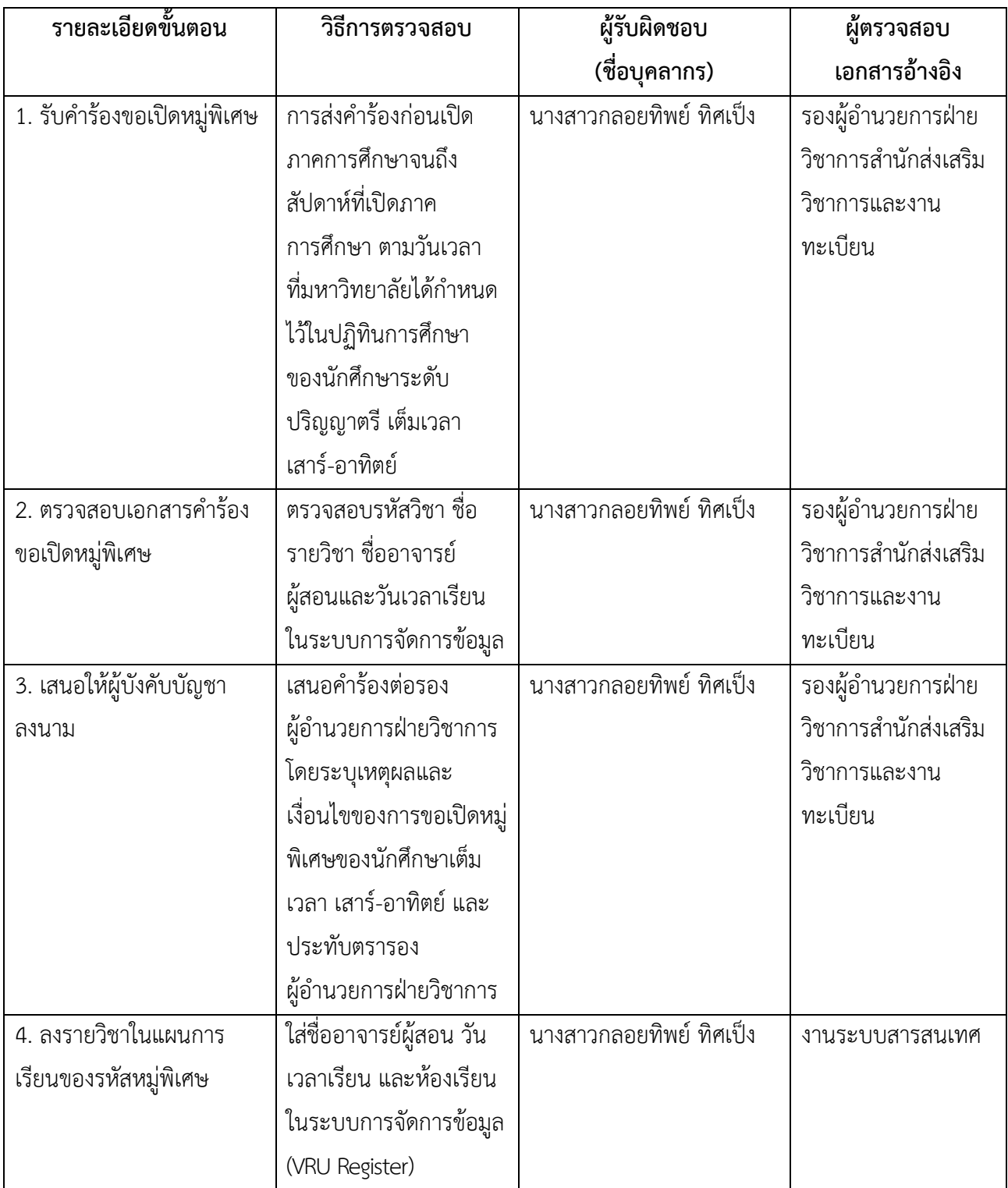

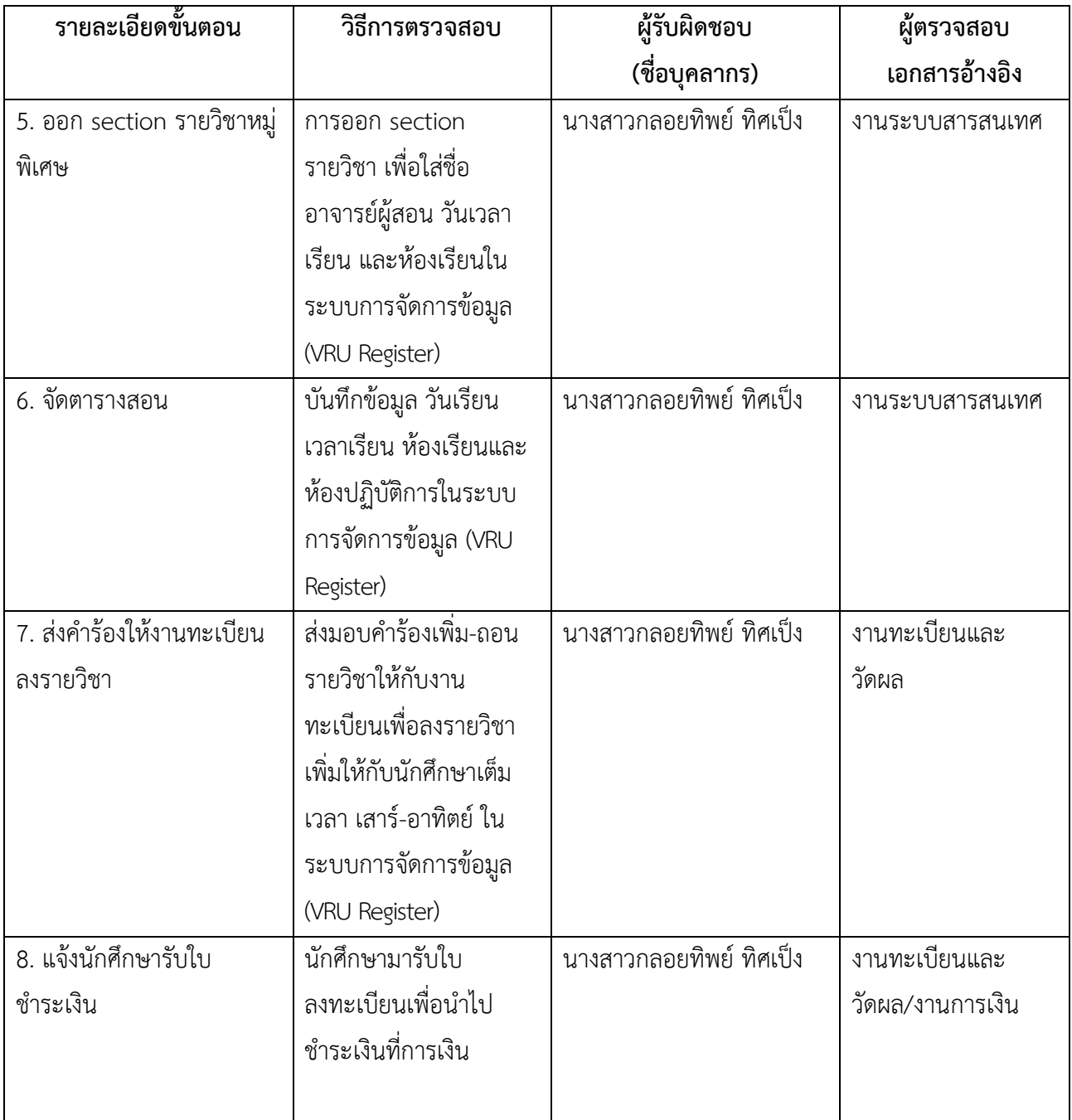